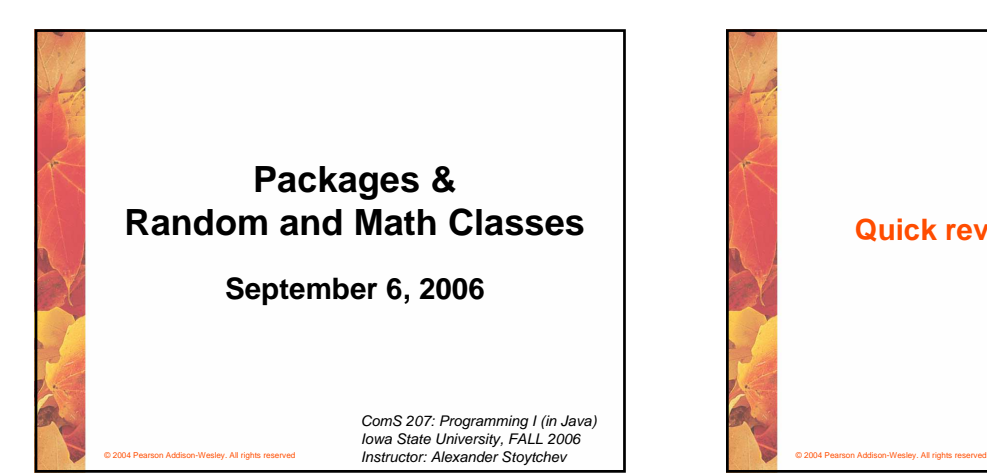

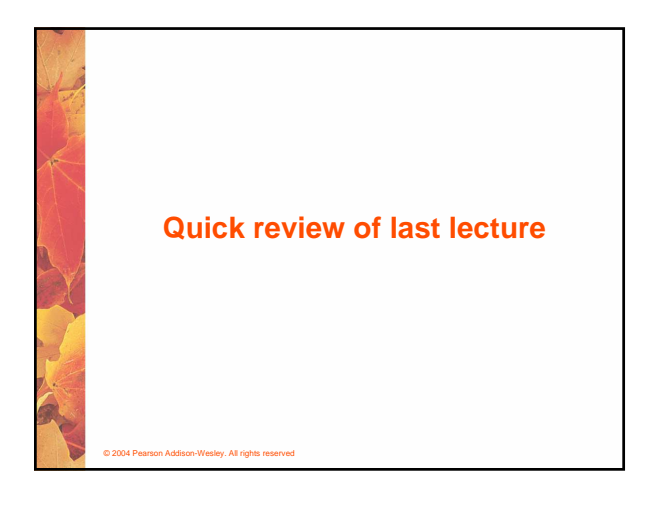

# **Objects**

- **An object has:**
	- **state descriptive characteristics**
	- **behaviors what it can do (or what can be done to it)**
- **The state of a bank account includes its account number and its current balance**
- **The behaviors associated with a bank account include the ability to make deposits and withdrawals**
- **Note that the behavior of an object might change its state**
- © 2004 Pearson Addison-Wesley. All rights reserved

# **Classes**

- **An object is defined by a class**
- **A class is the blueprint of an object**
- **The class uses methods to define the behaviors of the object**
- **The class that contains the main method of a Java program represents the entire program**
- **A class represents a concept, and an object represents the embodiment of that concept**
- **Multiple objects can be created from the same class**

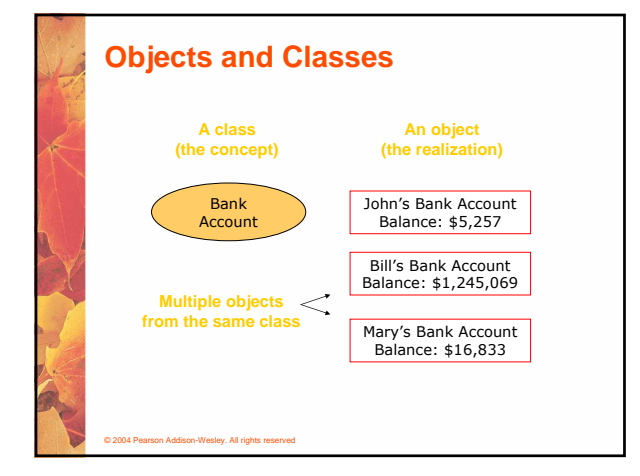

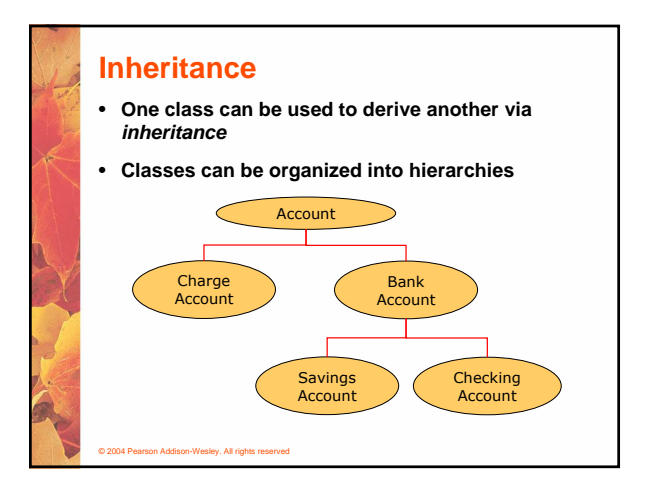

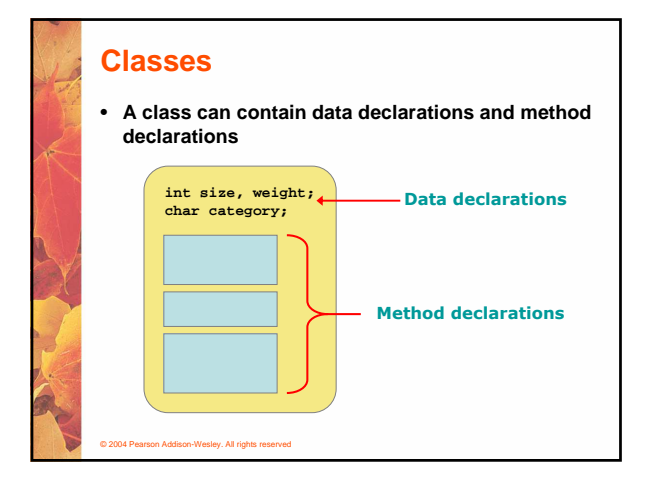

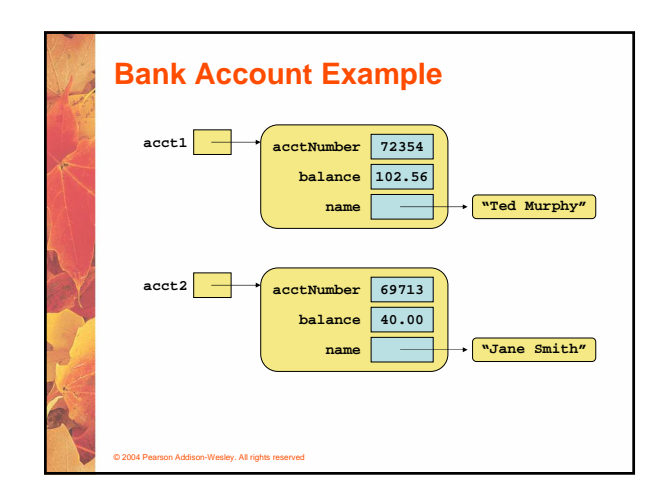

# **Creating Objects**

- **A variable holds either a primitive type or a reference to an object**
- **A class name can be used as a type to declare an object reference variable**

**String title;**

- **No object is created with this declaration**
- **An object reference variable holds the address of an object**
- **The object itself must be created separately**

© 2004 Pearson Addison-Wesley. All rights reserved

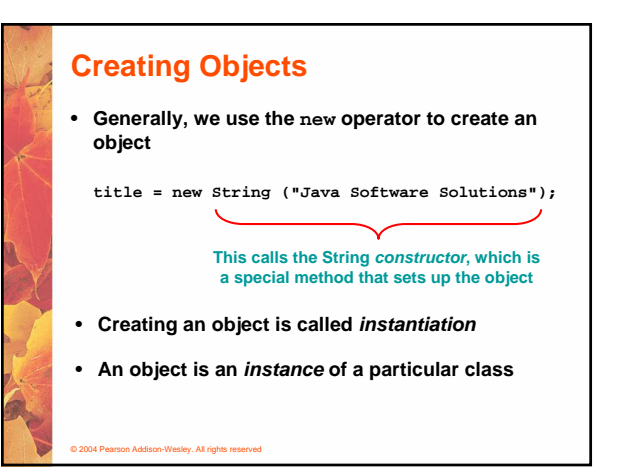

# **Invoking Methods**

© 2004 Pearson Addison-Wesley. All rights reserved

• **We've seen that once an object has been instantiated, we can use the dot operator to invoke its methods**

**count = title.length()**

- **A method may return a value, which can be used in an assignment or expression**
- **A method invocation can be thought of as asking an object to perform a service**

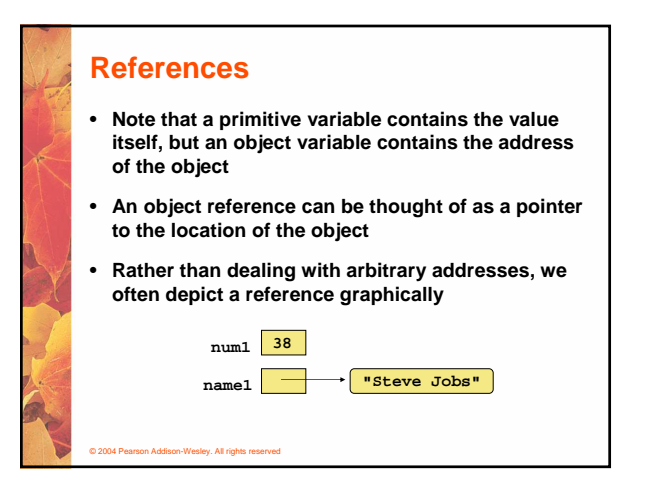

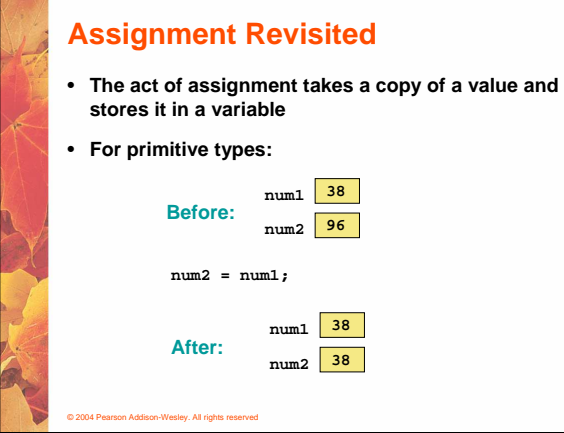

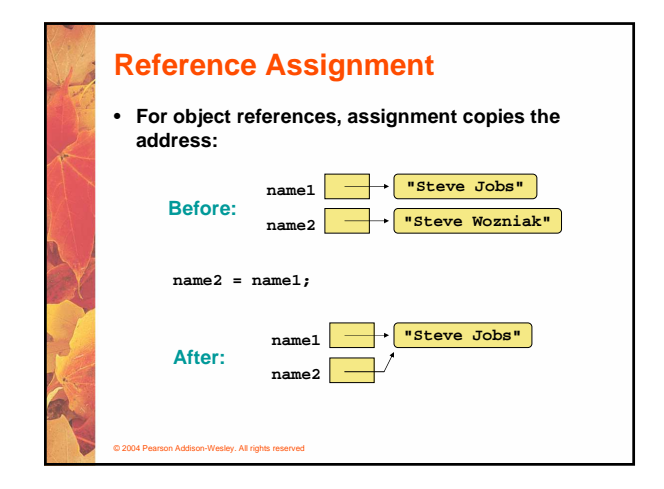

## **Aliases**

© 2004 Pearson Addison-Wesley. All rights reserved

- **Two or more references that refer to the same object are called aliases of each other**
- **That creates an interesting situation: one object can be accessed using multiple reference variables**
- **Aliases can be useful, but should be managed carefully**
- **Changing an object through one reference changes it for all of its aliases, because there is really only one object**

# © 2004 Pearson Addison-Wesley. All rights reserved **Garbage Collection** • **When an object no longer has any valid references to it, it can no longer be accessed by the program** • **The object is useless, and therefore is called garbage** • **Java performs automatic garbage collection periodically, returning an object's memory to the system for future use** • **In other languages, the programmer is responsible for performing garbage collection**

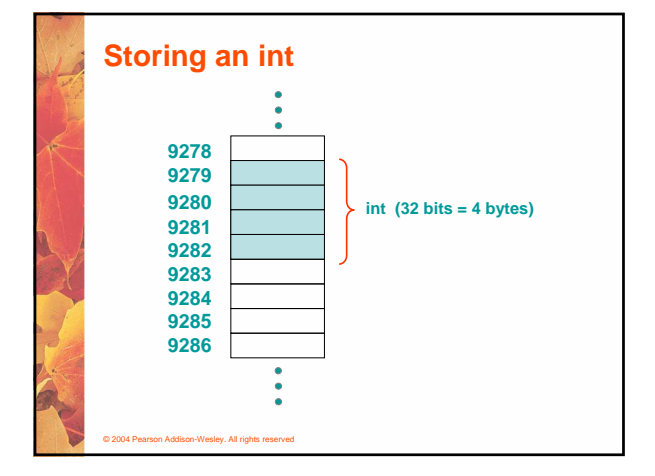

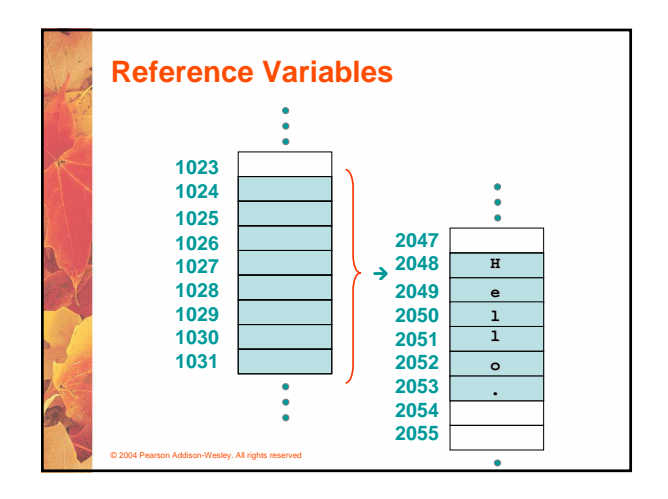

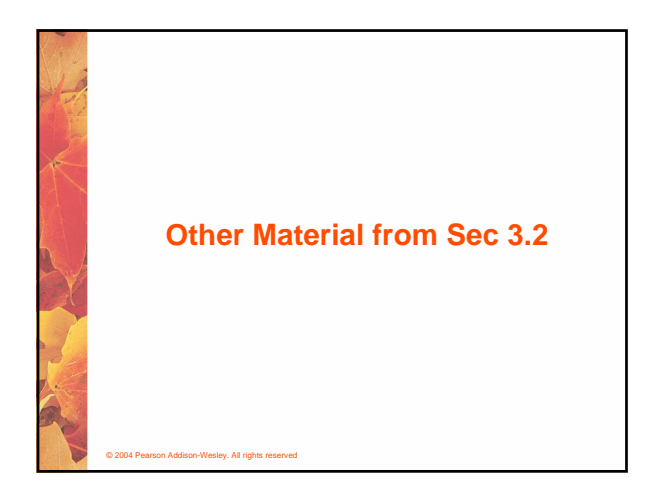

# **The String Class**

• **Because strings are so common, we don't have to use the new operator to create a String object**

**title = "Java Software Solutions";**

- **This is special syntax that works only for strings**
- **Each string literal (enclosed in double quotes) represents a String object**

# **String Methods**

- **Once a String object has been created, neither its value nor its length can be changed**
- **Thus we say that an object of the String class is immutable**
- **However, several methods of the String class return new String objects that are modified versions of the original**
- **See the list of String methods on page 119 and in Appendix M**

#### © 2004 Pearson Addison-Wesley. All rights reserved

# **String Indexes**

© 2004 Pearson Addison-Wesley. All rights reserved

- **It is occasionally helpful to refer to a particular character within a string**
- **This can be done by specifying the character's numeric index**
- **The indexes begin at zero in each string**
- **In the string "Hello", the character 'H' is at index 0 and the 'o' is at index 4**
- **See StringMutation.java (page 120)**

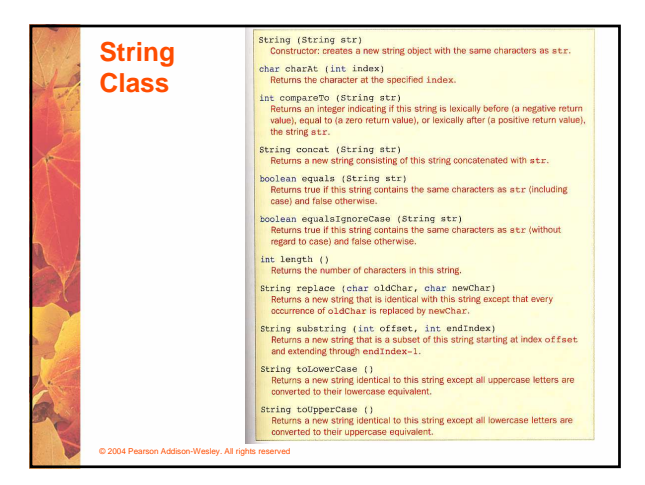

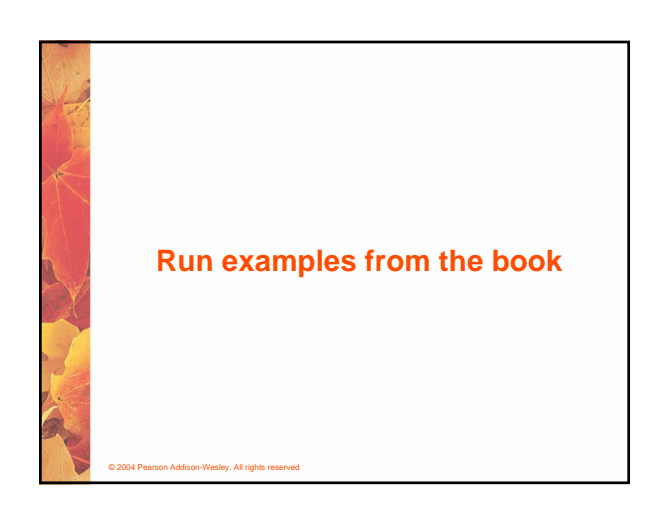

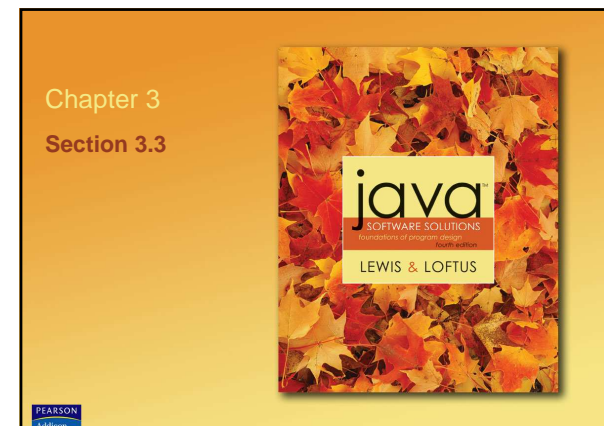

## **Class Libraries**

- **A class library is a collection of classes that we can use when developing programs**
- **The Java standard class library is part of any Java development environment**
- **Its classes are not part of the Java language per se, but we rely on them heavily**
- **Various classes we've already used (System , Scanner, String) are part of the Java standard class library**
- **Other class libraries can be obtained through third party vendors, or you can create them yourself**

© 2004 Pearson Addison-Wesley. All rights reserved

### **Packages**

**java.lang java.applet java.awt javax.swing java.net java.util**

- **The classes of the Java standard class library are organized into packages**
- **Some of the packages in the standard class library are:**

#### **Package**

**Purpose General support**

**Creating applets for the web Graphics and graphical user interfaces Additional graphics capabilities Network communication Utilities**

**javax.xml.parsers XML document processing**

© 2004 Pearson Addison-Wesley. All rights reserved

© 2004 Pearson Addison-Wesley. All rights reserved

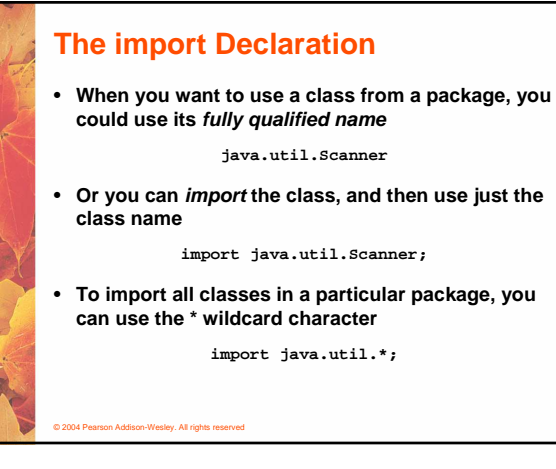

# **The import Declaration**

- **All classes of the java.lang package are imported automatically into all programs**
- **It's as if all programs contain the following line:**

**import java.lang.\*;**

- **That's why we didn't have to import the System or String classes explicitly in earlier programs**
- **The Scanner class, on the other hand, is part of the java.util package, and therefore must be imported**

# **Where are the packages located?** • **C:\Program Files\Java\jdk1.5.0\src.zip** • **The zip file contains all libraries that ship with the java language.**

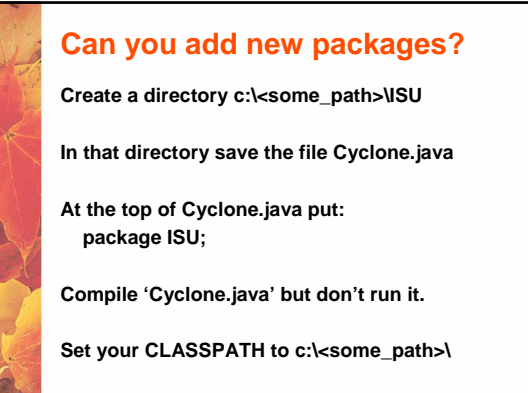

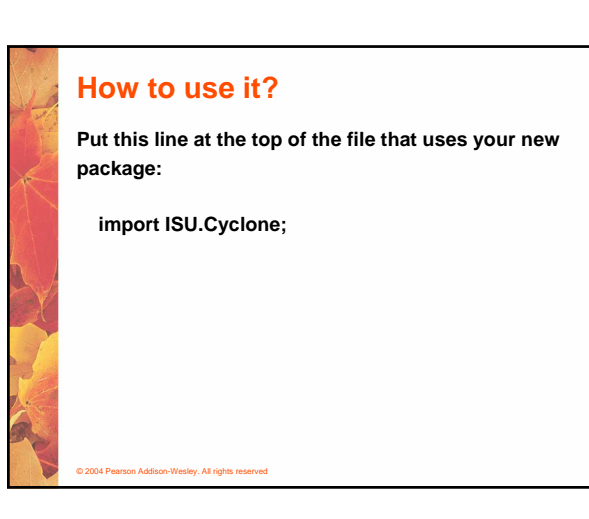

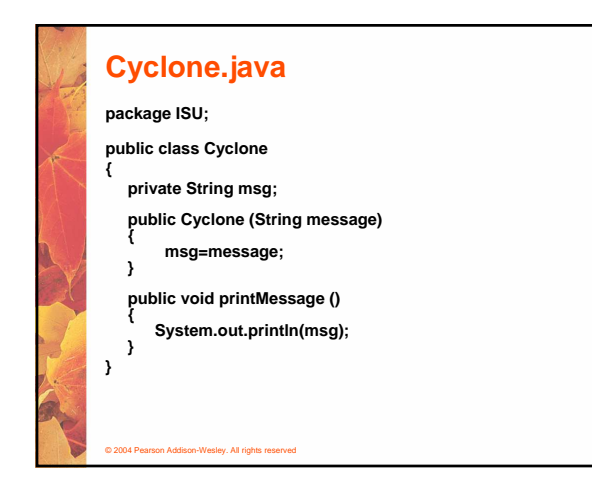

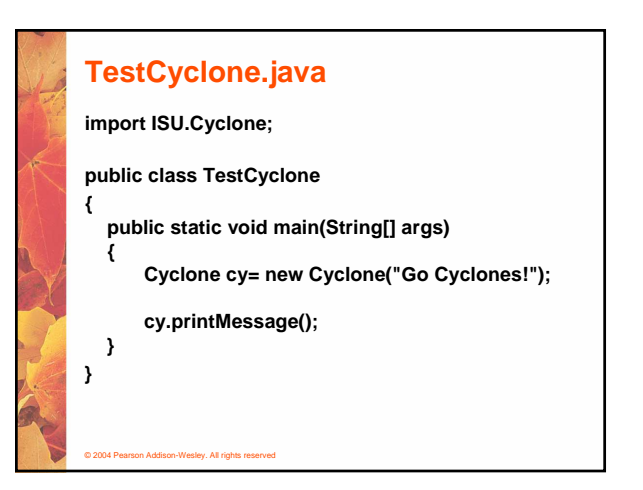

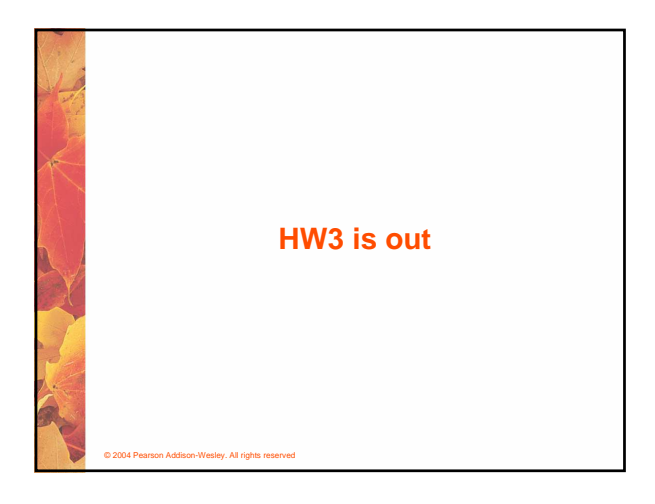

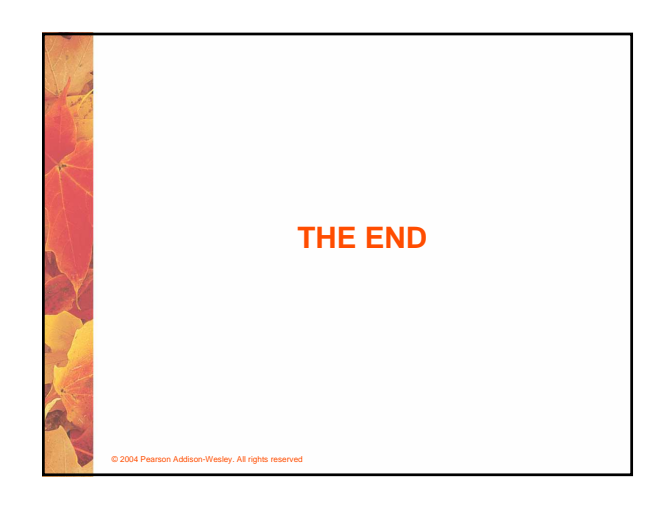